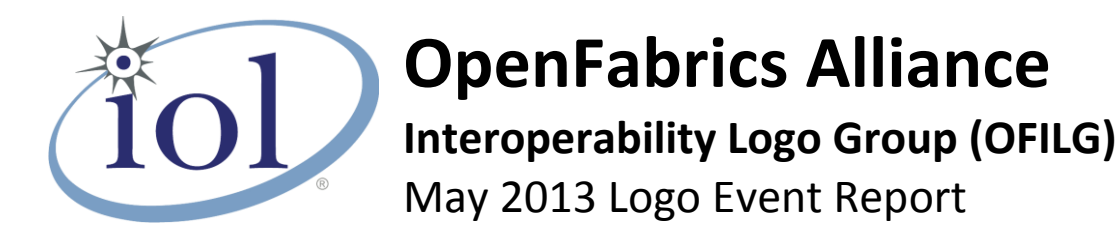

### **UNH-IOL – 121 Technology Drive, Suite 2 – Durham, NH 03824 – +1-603-862-0090 OpenFabrics Interoperability Logo Group (OFILG) – ofalab@iol.unh.edu**

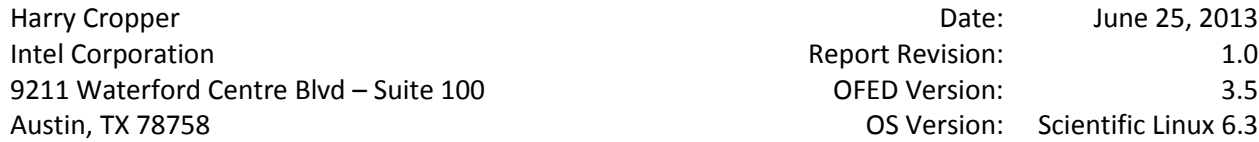

Enclosed are the results from OFA Logo testing performed on the following devices under test (DUTs): *Intel NE020 RNIC* 

The test suite referenced in this report is available at the IOL website. Release 1.47 (2013-Apr-16) was used.

### [http://www.iol.unh.edu/ofatestplan](https://www.iol.unh.edu/services/testing/ofa/testsuites/OFA-IWG_Interoperability_Test_Plan-v1.47-v3.pdf)

The following table highlights the Mandatory test results required for the OpenFabrics Interoperability Logo for the DUT per the Test Plan referenced above and the current OpenFabrics Interoperability Logo Program (OFILP).

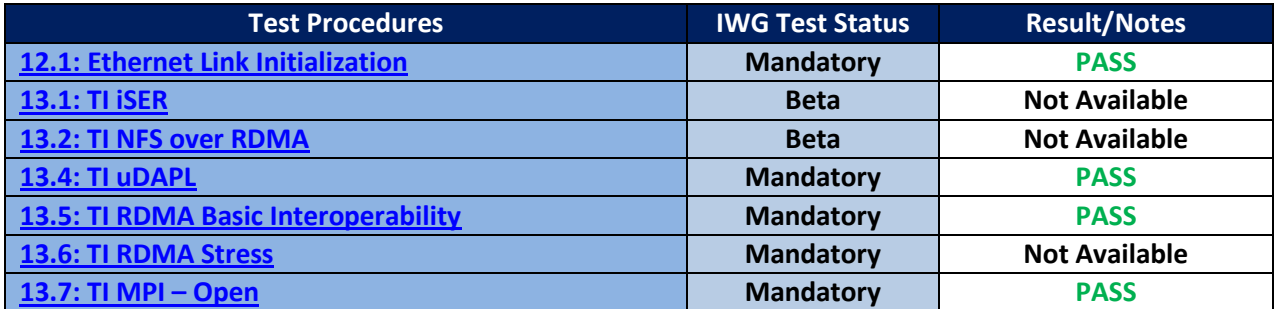

Summary of all results follows on the second page of this report. For specific details regarding issues, please see the corresponding test result.

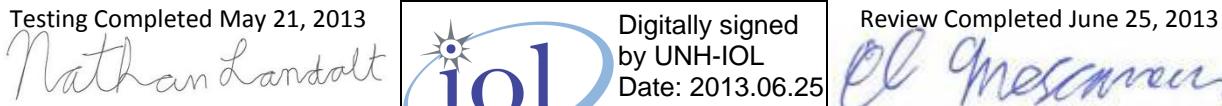

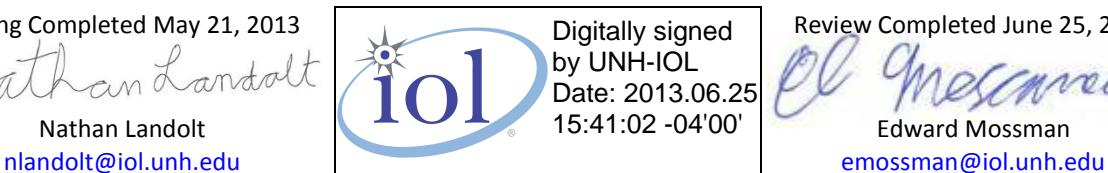

## **Result Summary**

The Following table summarizes all results from the event pertinent to this iWARP device class.

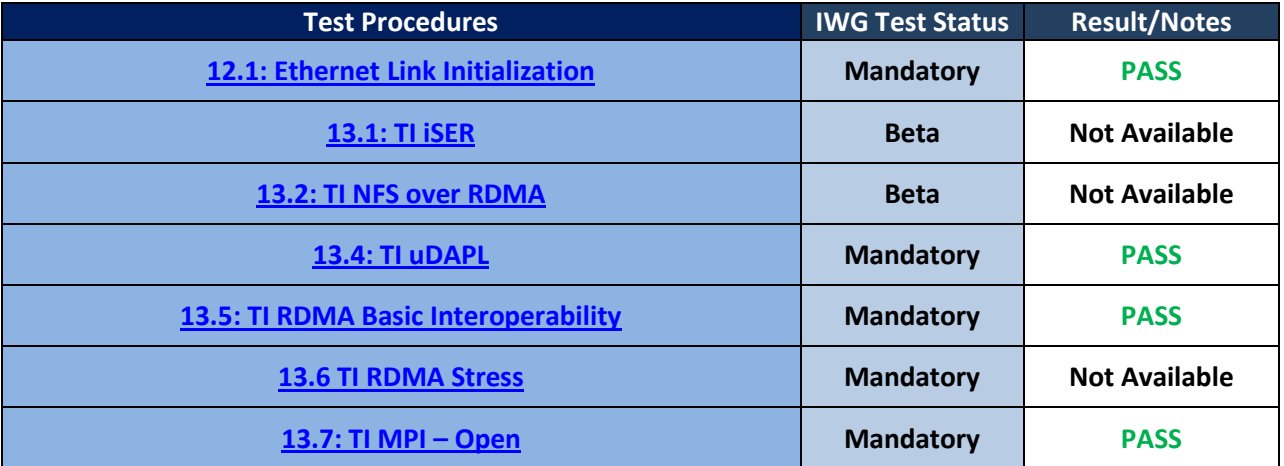

### *Digital Signature Information*

This document was created using an Adobe digital signature. A digital signature helps to ensure the authenticity of the document, but only in this digital format. For information on how to verify this document's integrity proceed to the following site:

<http://www.iol.unh.edu/certifyDoc/>

If the document status still indicates "Validity of author NOT confirmed", then please contact the UNH-IOL to confirm the document's authenticity. To further validate the certificate integrity, Adobe 6.0 or later should report the following fingerprint information:

> MD5 Fingerprint: 16 16 87 29 8D 1D 3C A4 1E 95 EE 03 7B 1B 2B 7D SHA-1 Fingerprint: 48 9E 57 F1 09 34 9A DA 39 4C 82 16 11 6B 11 AE 1E 4D 3B 7E

# **Report Revision History**

v1.0 Initial Release

# **Configuration Files**

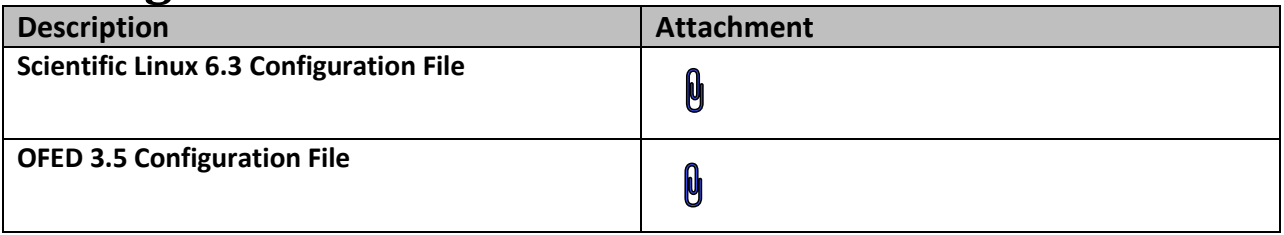

# **Result Key**

The following table contains possible results and their meanings:

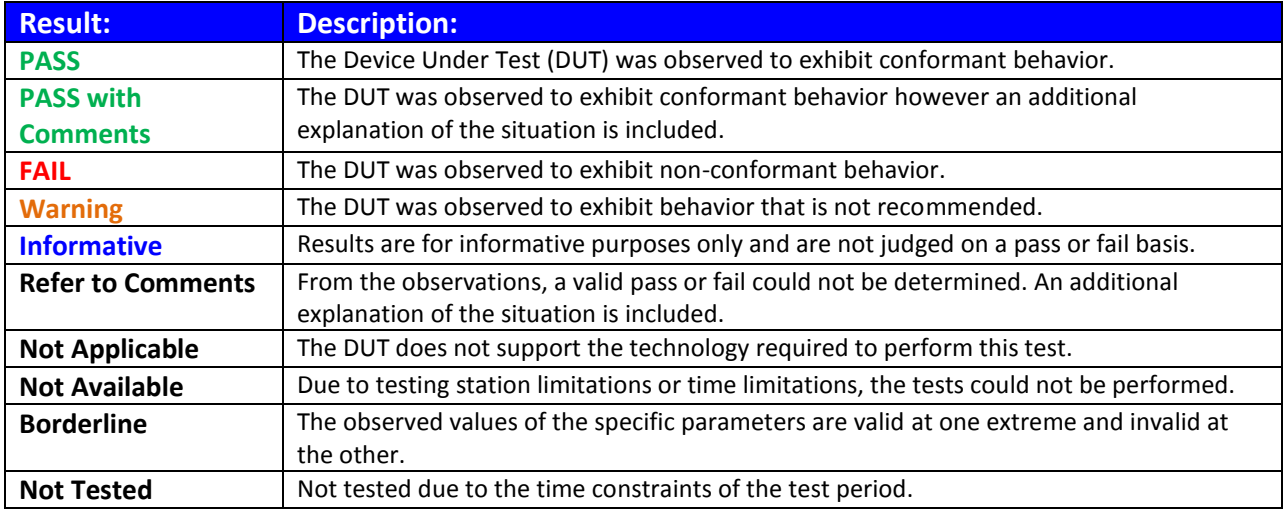

*OFA Logo Event Report – May 2013*

*DUT: Intel NE020*

# **DUT and Test Setup Information**

**The IW fabric configuration utilized for all testing is shown below.**

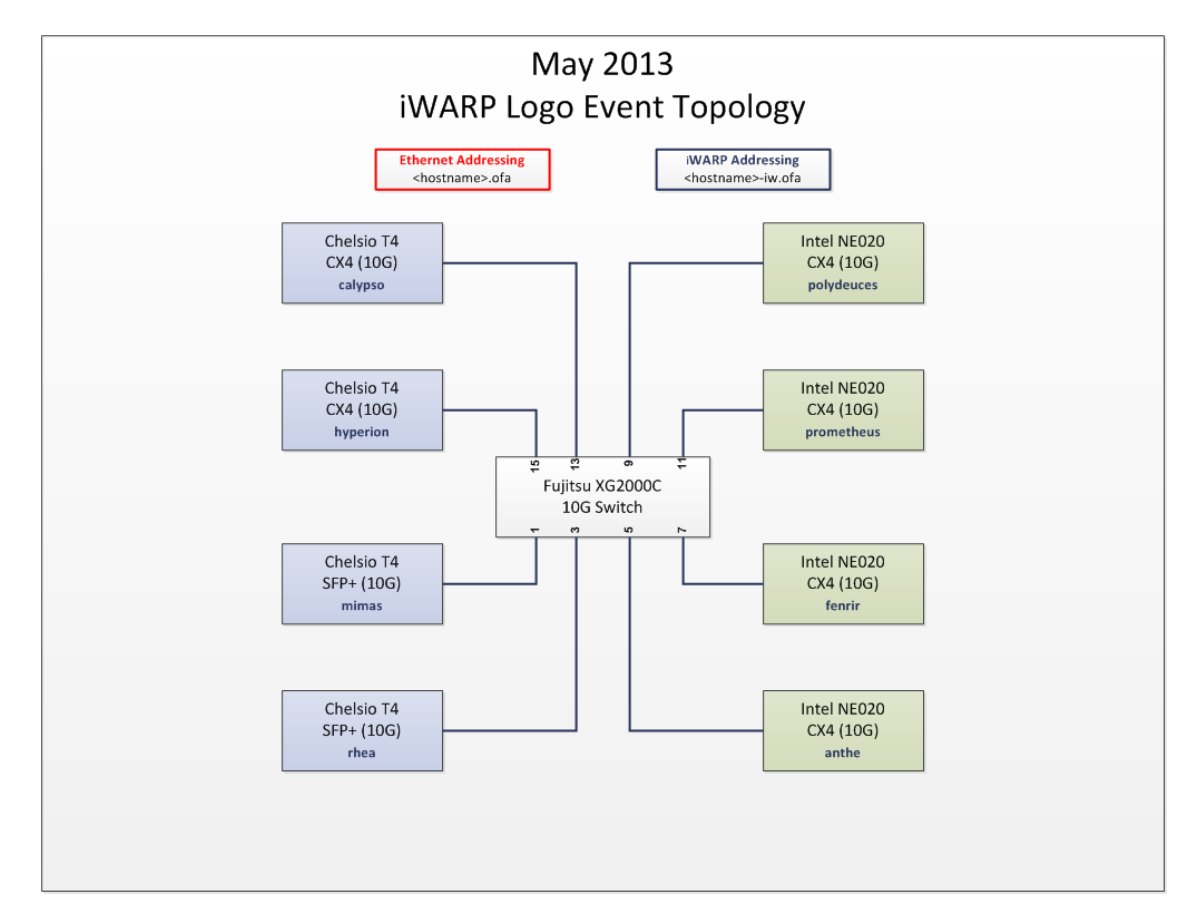

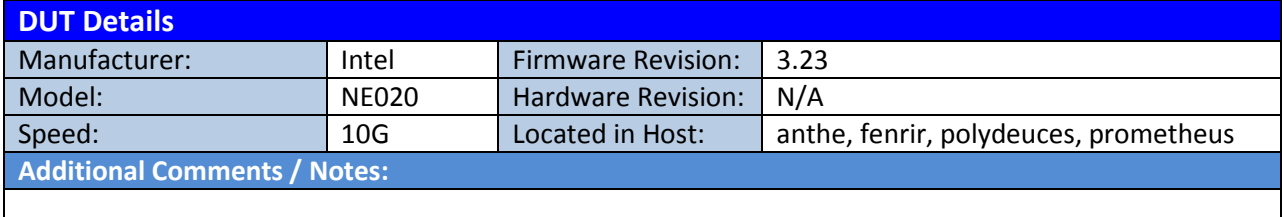

### *OFA Logo Event Report – May 2013 DUT: Intel NE020*

### **Mandatory Tests – IW Device Test Results:**

<span id="page-4-0"></span>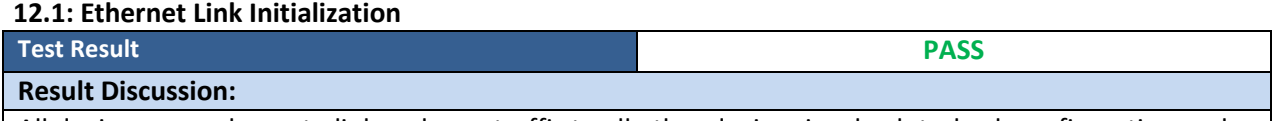

All devices were shown to link and pass traffic to all other devices in a back-to-back configuration under nominal (unstressed) conditions.

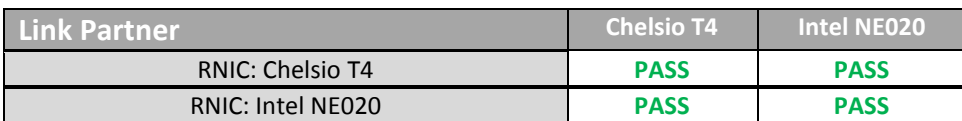

#### <span id="page-4-1"></span>**13.1: TI iSER**

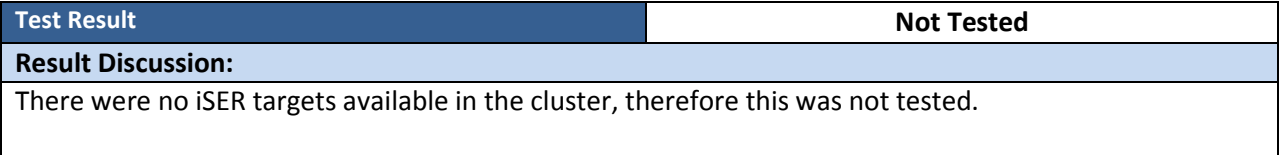

#### <span id="page-4-2"></span>**13.2: TI NFS over RDMA**

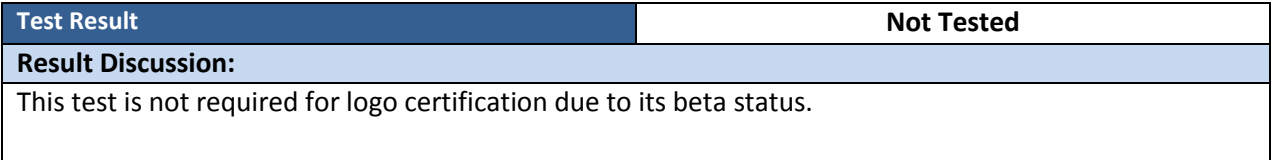

### <span id="page-4-3"></span>**13.4: TI uDAPL**

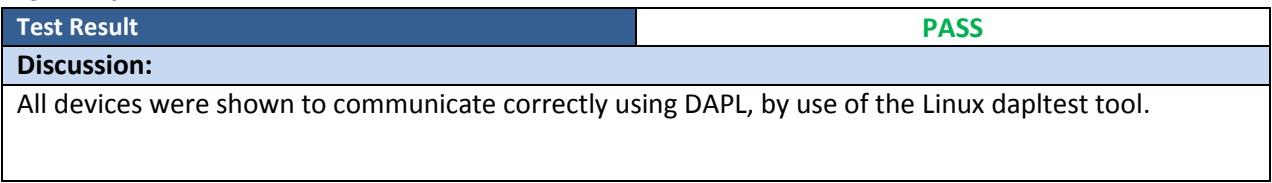

### <span id="page-4-4"></span>**13.5: TI RDMA Basic Interoperability**

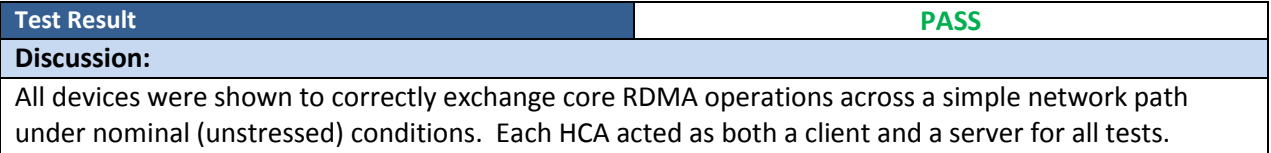

### <span id="page-4-5"></span>**13.6: TI RDMA Stress**

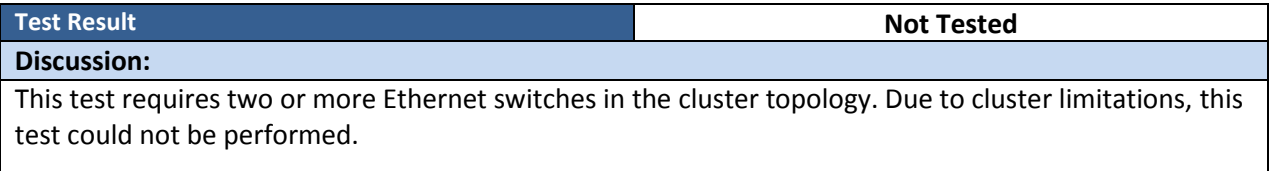

### *OFA Logo Event Report – May 2013 DUT: Intel NE020*

### <span id="page-5-0"></span>**13.7: TI MPI – Open**

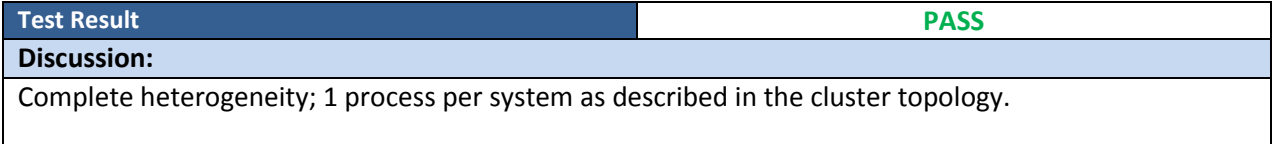